#### **DNS**

Domaine Name System Port : 53

[RFC 1032 à 1035, 1987] Plus de 110 autres documents

### DNS - Généralité

- Espace de nom mondiale et cohérent
- Accès à toutes les ressources d'Internet
- Gestion décentralisée
- Indépendant aux types de machines, aux types de réseaux et aux protocoles de la couche « transport »

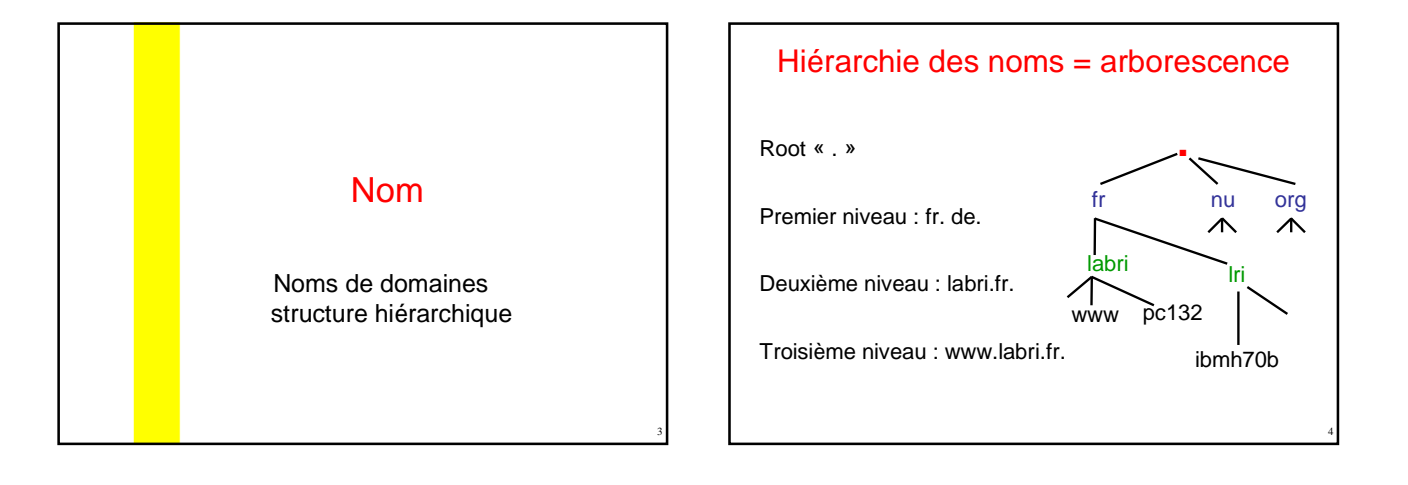

5

1

#### Domaines du premier niveau

- Domaine géographique ccTLD (274) : uk., it., us., au., ir., iq., …
- domaines génériques gTLD (21): aero., biz., coop., edu., gov., info., int., net., …
- Arpa. : résolution de nom inversée (adresse IP – nom)

# Nouveau gTLD

- le 20 juin 2011 Réunie à Singapour pour sa 41ème réunion, l'ICANN vient de confirmer le lancement du processus des « nouveaux gTLD » amorcé il y a trois ans à Paris : ainsi, d'ici un ou deux ans, plusieurs centaines de nouveaux TLD pourraient venir s'ajouter aux plus de 300 TLD existants
- Ex .Bordeaux,
- Dépôt des candidatures avant fin 2012

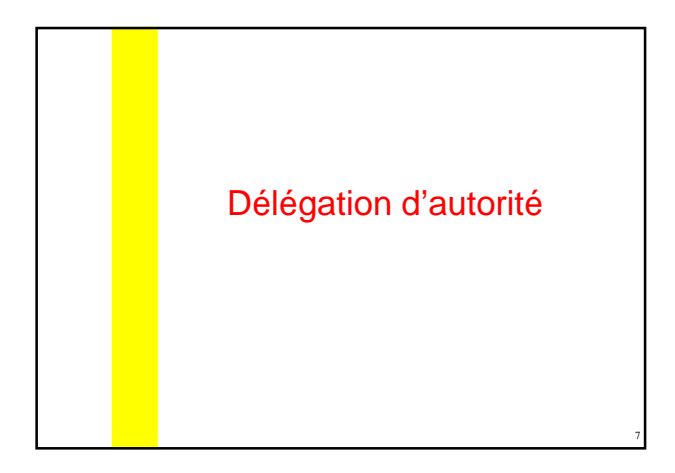

#### Délégation

- Le système DNS est entièrement décentralisé au niveau planétaire
- Le mécanisme sous-jacent est la délégation de domaine
- A tout domaine est associé une organisation responsable qui peut
	- découper le domaine en sous-domaines
	- déléguer la gestion des sous-domaines à d'autres organisations

8

# Délégation

- **ICANN** Internet Corporation for Assigned Names and Numbers – a autorité pour le niveau racine « . »
- AFNIC a autorité pour le domaine « fr. » et « re. »

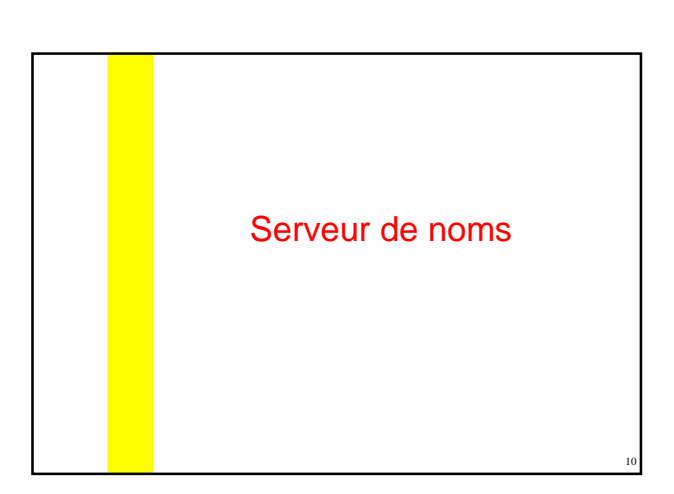

## Les serveurs de noms

9

11

- Les serveurs de nom
	- enregistrent les données propres à une zone (une partie de l'espace « nom de domaine »)
	- répondent aux requêtes concernant leur zone d'autorité
	- transmettre les requêtes auxquels il ne peuvent répondre à un autre serveur DNS

# Serveurs racine

- Les serveurs « racine » connaissent les autres serveurs « racine »
- Les serveurs « racine » connaissent au moins les serveurs de noms pouvant résoudre le premier niveau (org., mil., kr., be., … )

<u>/1)</u> Pierre angulaire du système DNS si les serveurs « racine » ne sont pas opérationnels ==> plus de communication sur l'Internet

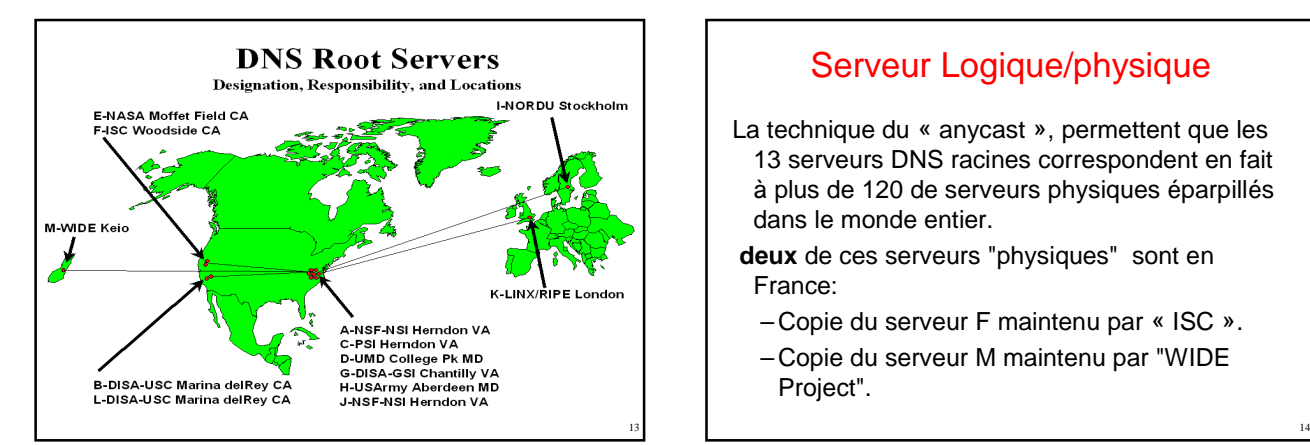

## Serveur Logique/physique

- La technique du « anycast », permettent que les 13 serveurs DNS racines correspondent en fait à plus de 120 de serveurs physiques éparpillés dans le monde entier.
- **deux** de ces serveurs "physiques" sont en France:
	- Copie du serveur F maintenu par « ISC ».
- Copie du serveur M maintenu par "WIDE Project".

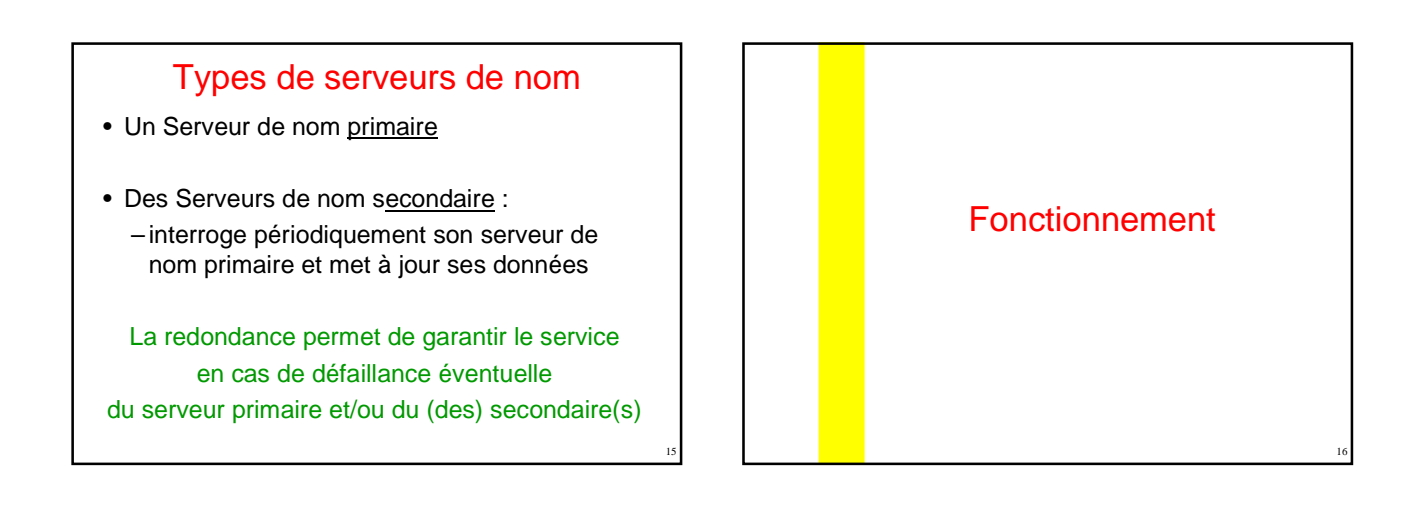

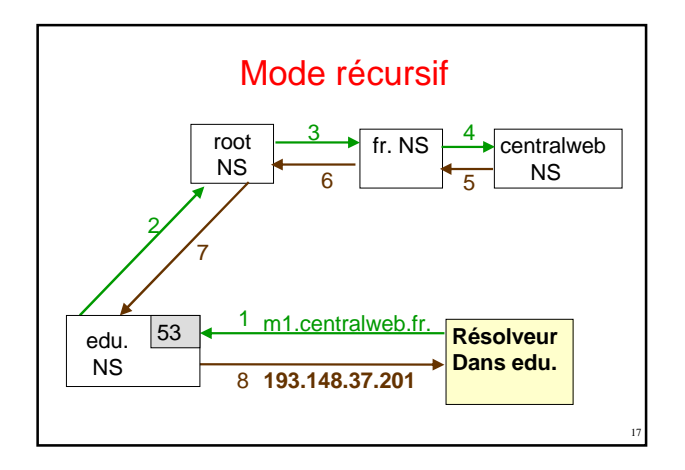

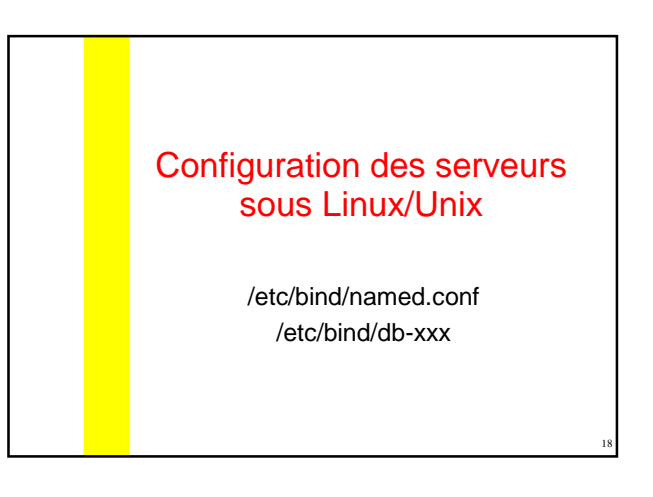

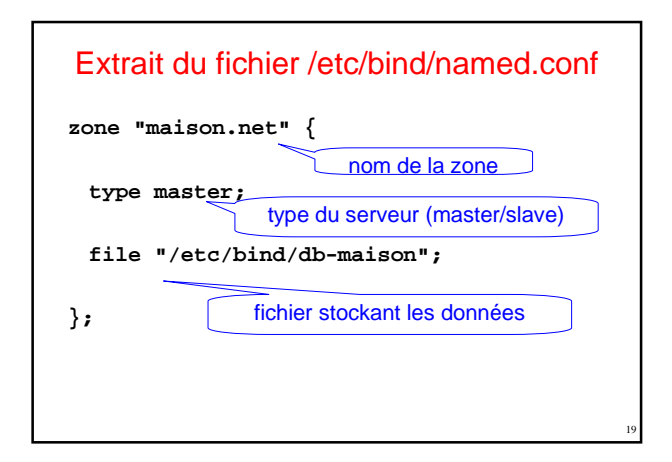

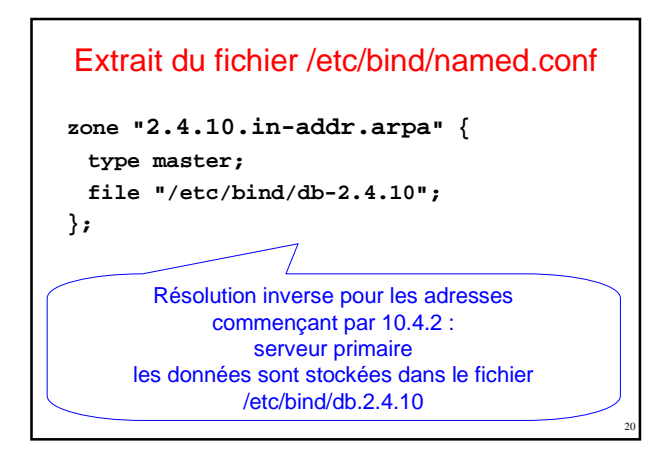

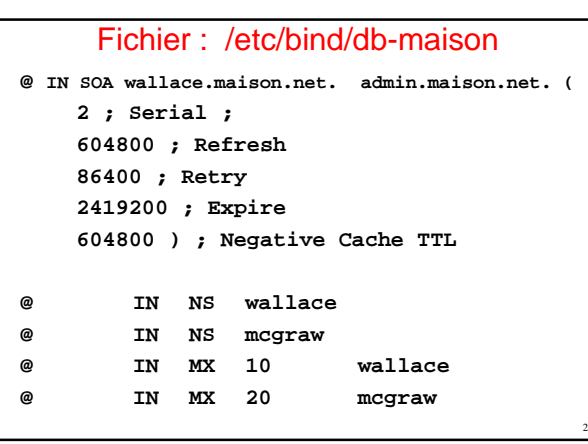

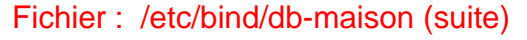

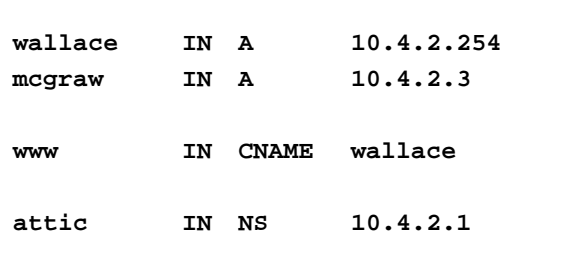

#### **Explications**

**@ IN SOA wallace.maison.net. admin.maison.net. ( 2 ; Serial 604800 ; Refresh 86400 ; Retry 2419200 ; Expire 604800 ) ; Negative Cache TTL**

Domaine courant : maison.net Serveur DNS primaire du domaine courant : wallace Boîte aux lettres de l'admin : admin@maison.net augmenter le « serial number » après chaque modification du fichier

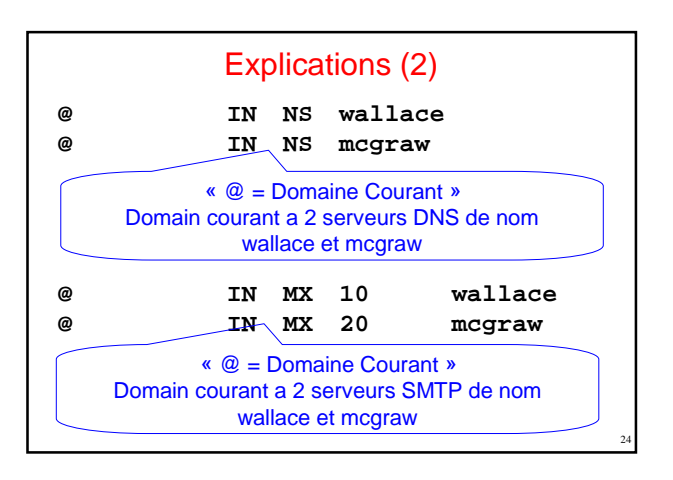

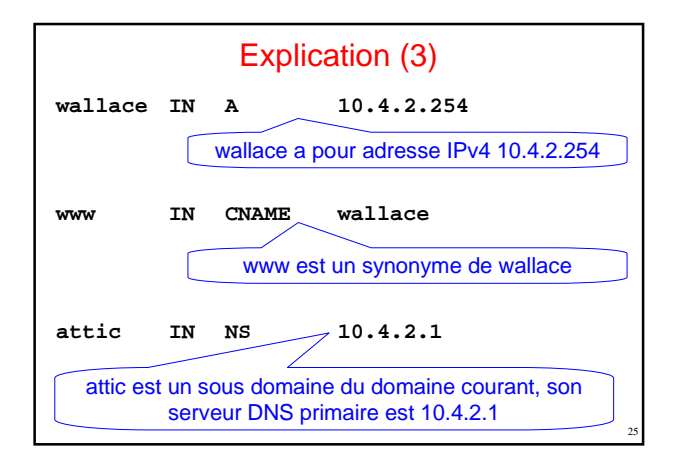

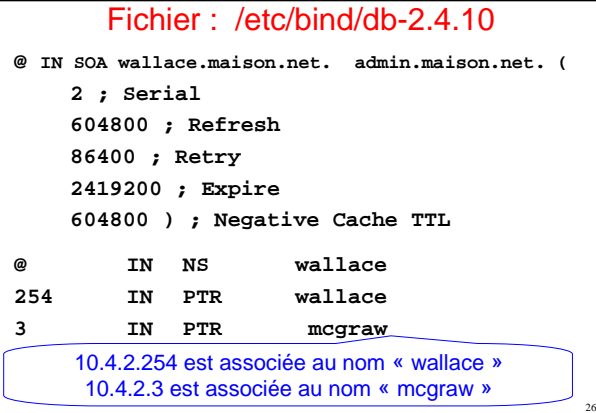

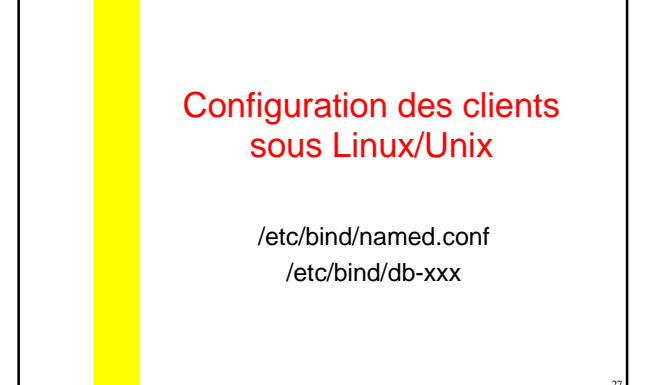

# Configuration des clients

fichier /etc/resolv.conf **search maison.net nameserver 10.4.2.254**

Extrait du fichier /etc/nsswitch.conf **hosts files dns**